# RENESAS

# Review Guideline for Renesas MCAL (RH850/X2x)

This application note describes topics to be checked as part of an MCAL configuration review. It applies to the RH850/X2x family (RH850/E2x and RH850/U2x) independent of the MCAL release version. The focus is on generic items that are not covered by checks of the configurator or generator tools. It does not address specific topics with close dependencies on the user application or potential issues by obvious misconfigurations.

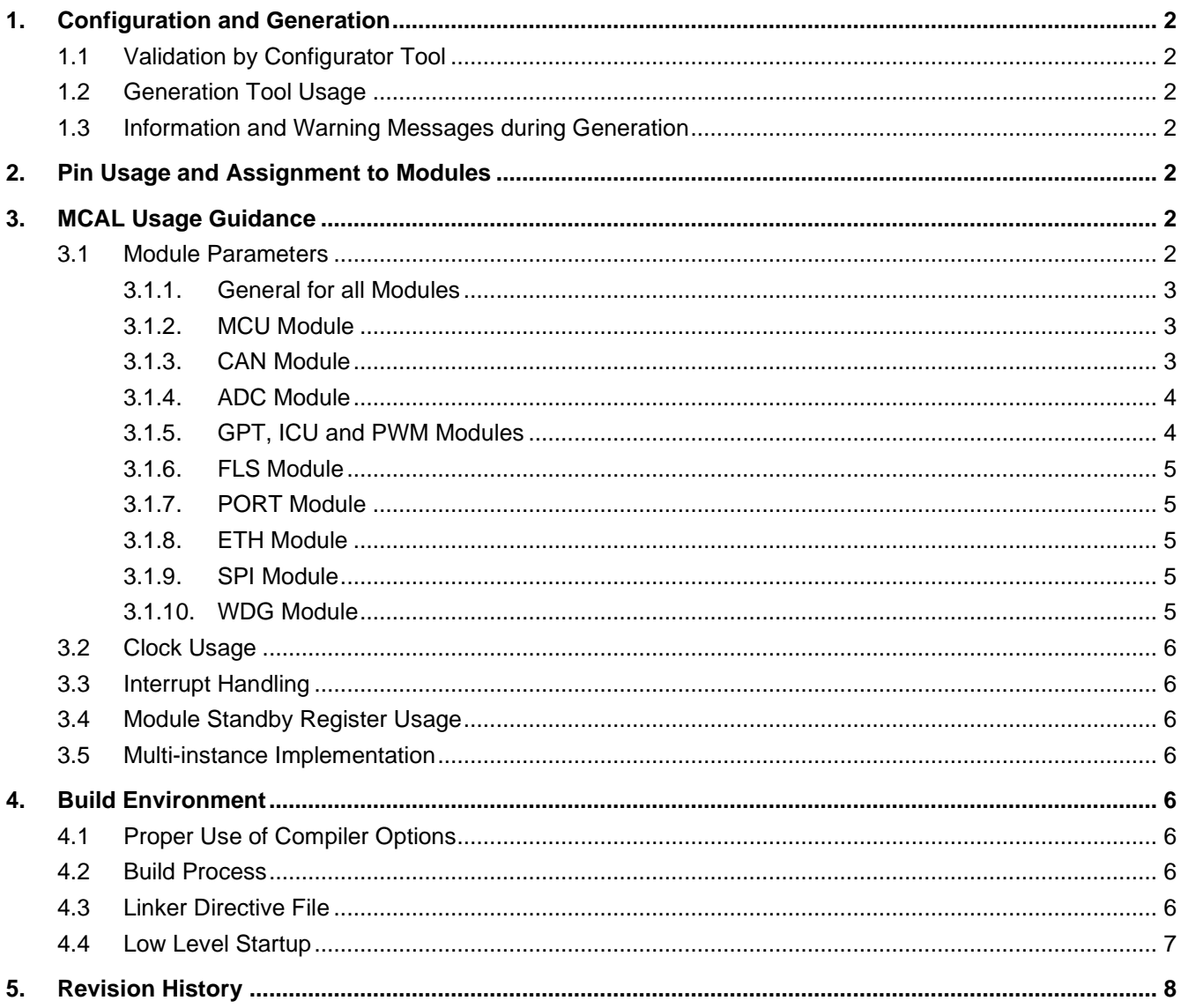

# <span id="page-1-0"></span>**1. Configuration and Generation**

# <span id="page-1-1"></span>**1.1 Validation by Configurator Tool**

Configurator tool like Vector DaVinci performs a validation of the entered configuration values. This is based on the parameter definition files (BSWMD) that are delivered by Renesas. These files contain all available containers and parameters, the ranges of values or selectable options. The configurator tool typically marks any detected mismatches by detailed warning and error messages.

Validation is especially important to do when an existing configuration is upgraded to a newer release. An update of a release is done by importing the existing old configuration, based on a new parameter definition file. That new parameter definition file might have added or removed parameters, or the selectable values could have changed. Therefore, the configuration must be verified carefully after upgrade. All issues notified by the configurator tool must be checked and corrected if needed.

It is important to know that parameter mismatches are not explicitly checked and detected by the Renesas generator tools. Invalid parameters might have unexpected side effects.

# <span id="page-1-2"></span>**1.2 Generation Tool Usage**

Generation tool is a command line tool that accepts ECU Configuration Description File(s), BSWMDT file, Translation XML file and Configuration XML file as input, and generates the C source and header files based on the configuration of the module.

The Generation Tool should not be executed more than five times in parallel. In case the user provides multiple Translation XML then Generation Tool will work with only last Translation XML file path via command line or Configuration XML File.

### <span id="page-1-3"></span>**1.3 Information and Warning Messages during Generation**

The Renesas command line generator tools return three types of messages which are errors, warnings, and information. Errors will abort the generation process and no source files are generated until the faults in the configuration are fixed.

Warnings might occur but the source files are created, nonetheless. It is important to check and justify the given warnings because they could indicate potential issues depending on the application and usage of MCAL functions. It is recommended to solve the warnings by configuration changes if possible.

Information messages like output of calculated frequencies can help the user to identify unintended settings.

# <span id="page-1-4"></span>**2. Pin Usage and Assignment to Modules**

During development or redesign phase the pin assignment might have to be changed. Finally, the pin configuration in the Port module should be compared with used pin functions in the peripheral modules with I/O functionality. This shall avoid double usage of a pin, assignment of a pin function to multiple pins or unused configurations.

Some peripherals like CAN and LIN interfaces have multiple options for the pin selection. According to the Hardware User Manuals a peripheral function must only be assigned to one pin at a time. This is especially valid for pins with combined function of CAN/LIN and interrupts (INTP). Double assignments are not checked or detected by the generator tool.

# <span id="page-1-5"></span>**3. MCAL Usage Guidance**

### <span id="page-1-6"></span>**3.1 Module Parameters**

This chapter lists some dedicated options that require attention independent of the application.

#### <span id="page-2-0"></span>**3.1.1. General for all Modules**

These parameters are available for most MCAL modules and not described individually later.

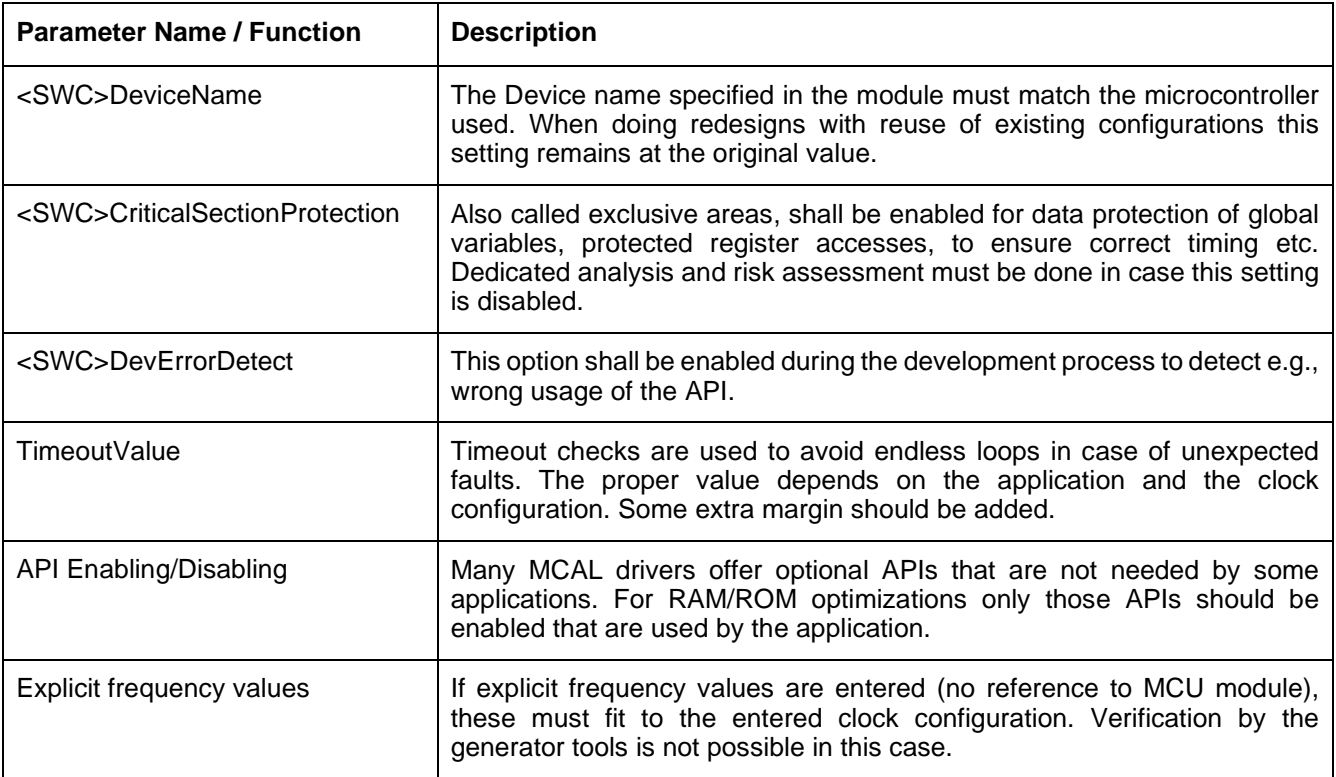

#### <span id="page-2-1"></span>**3.1.2. MCU Module**

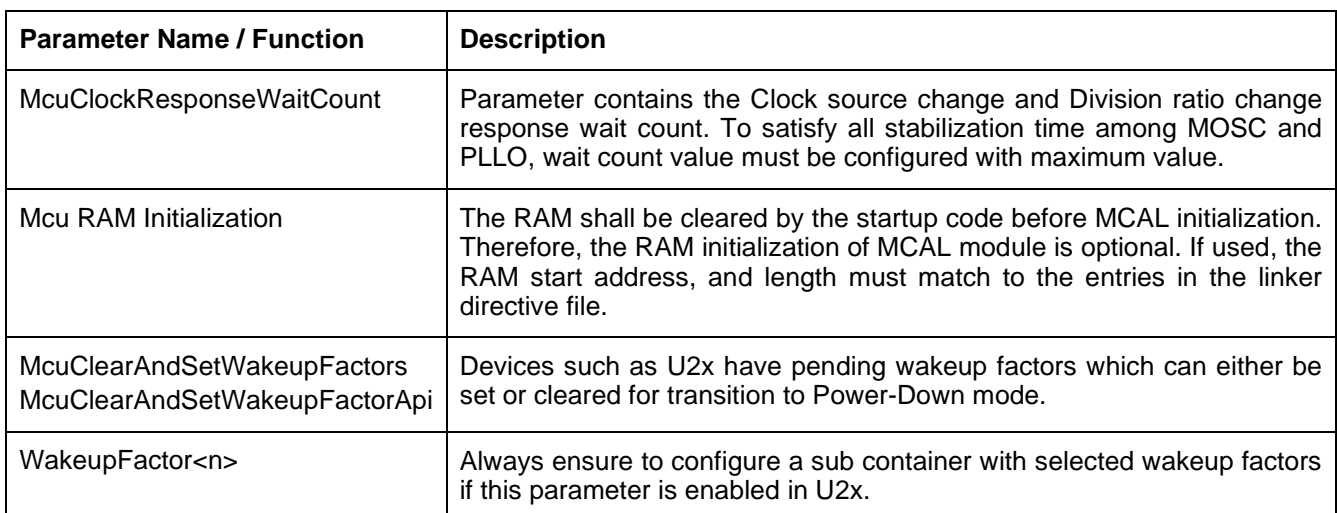

#### <span id="page-2-2"></span>**3.1.3. CAN Module**

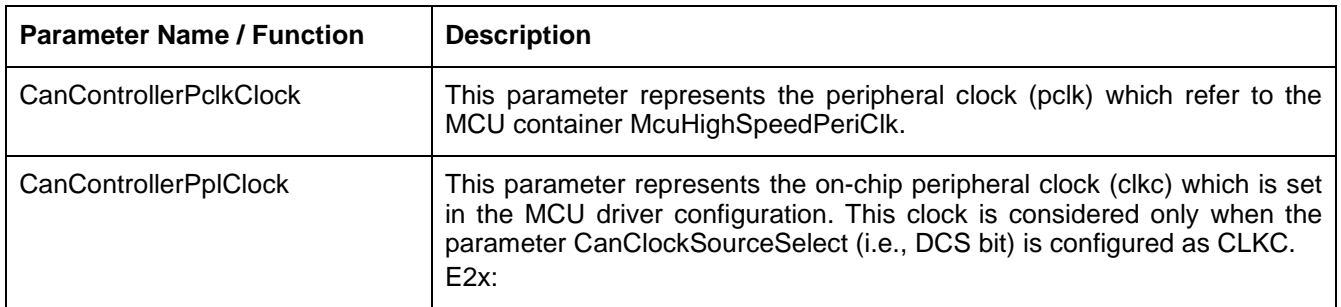

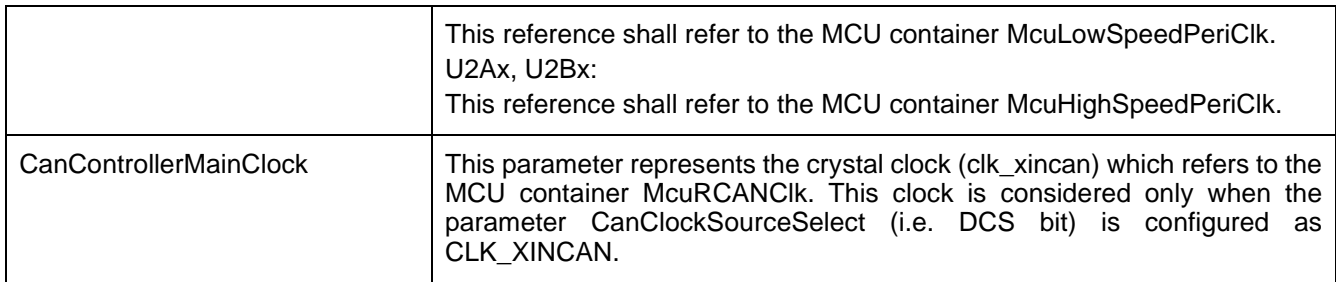

# <span id="page-3-0"></span>**3.1.4. ADC Module**

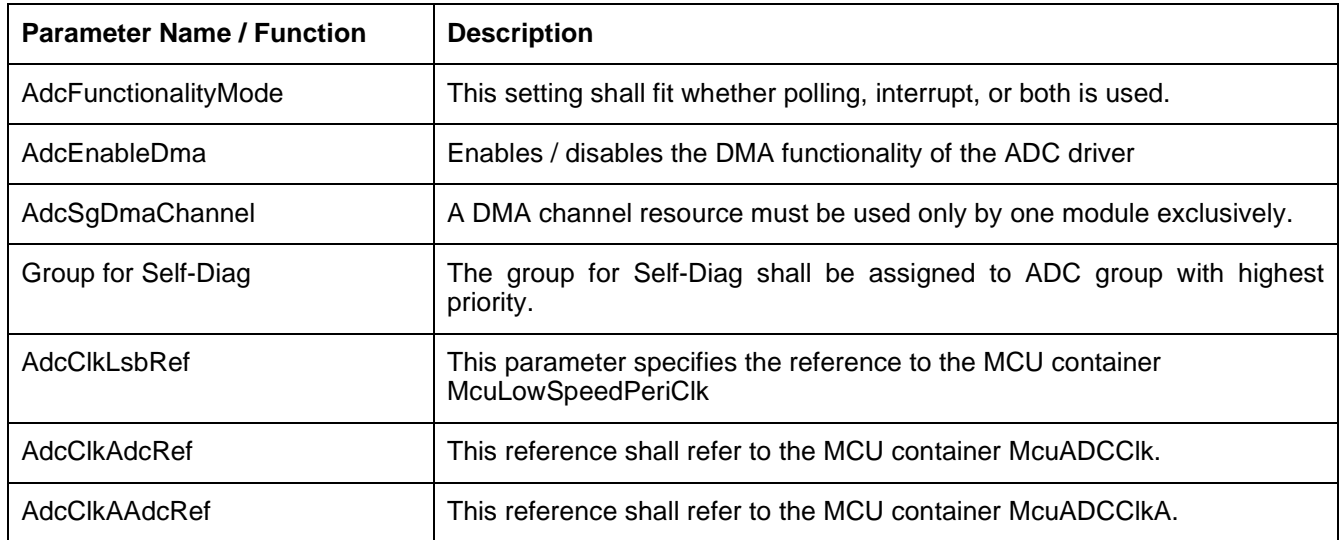

# <span id="page-3-1"></span>**3.1.5. GPT, ICU and PWM Modules**

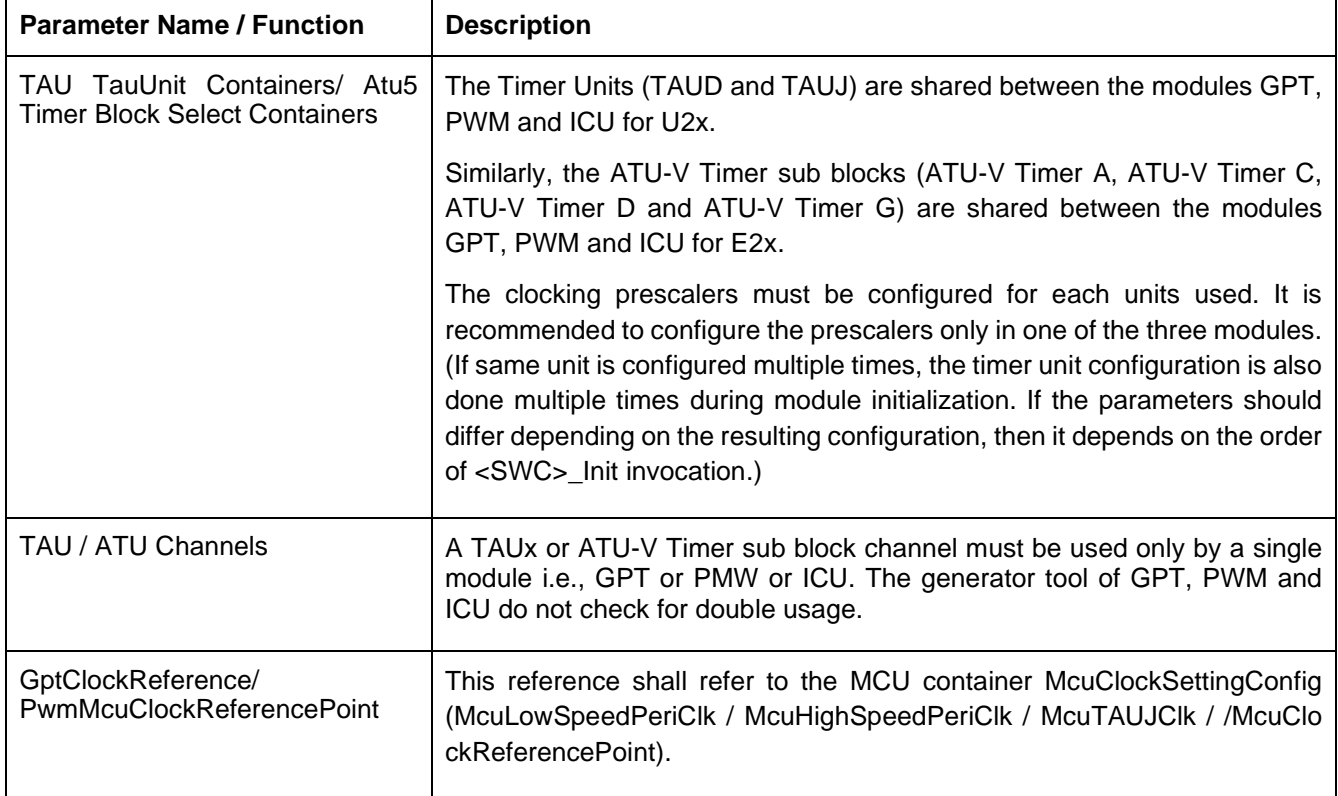

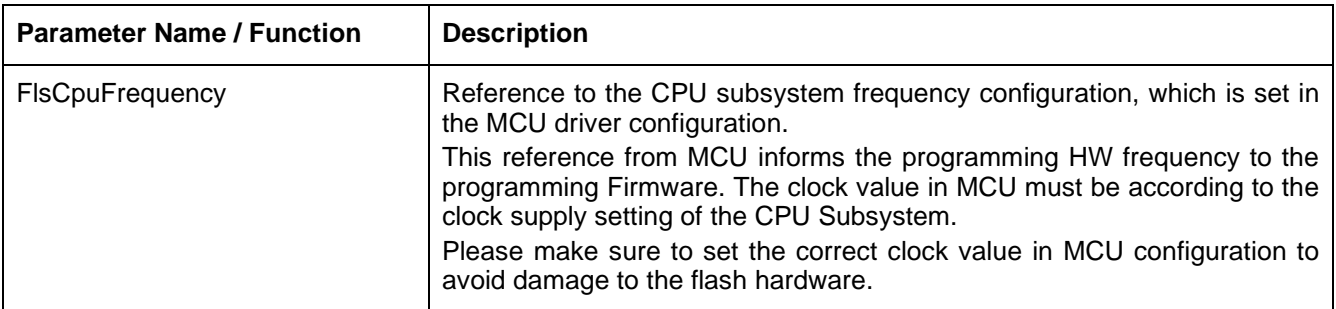

#### <span id="page-4-0"></span>**3.1.6. FLS Module**

#### <span id="page-4-1"></span>**3.1.7. PORT Module**

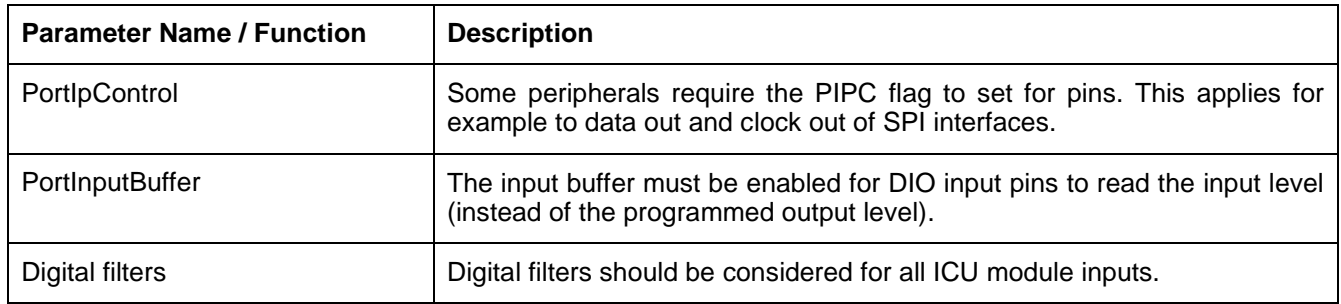

#### <span id="page-4-2"></span>**3.1.8. ETH Module**

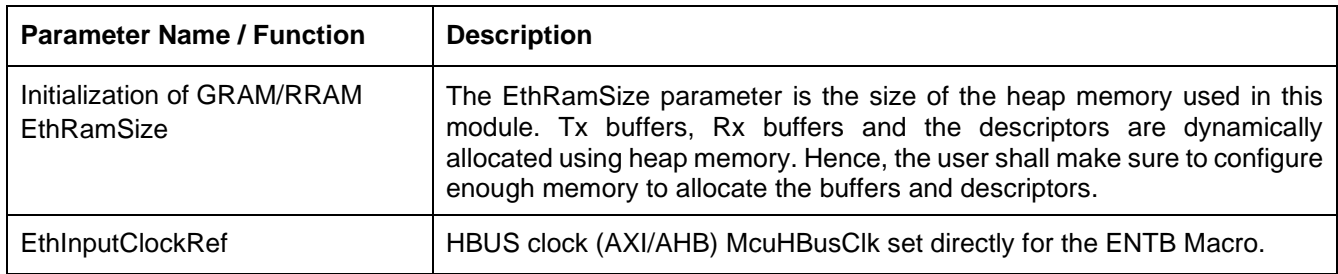

#### <span id="page-4-3"></span>**3.1.9. SPI Module**

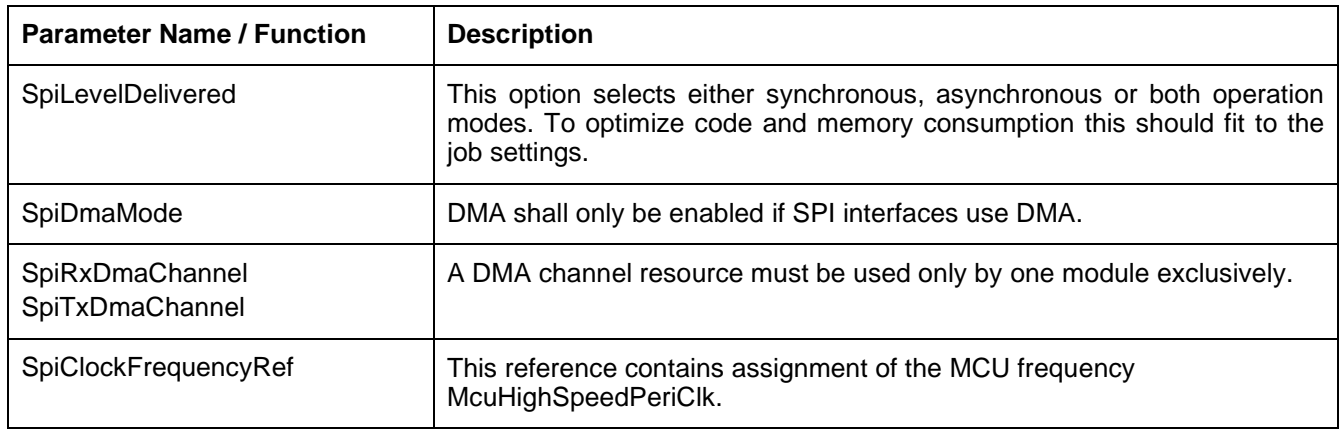

#### <span id="page-4-4"></span>**3.1.10. WDG Module**

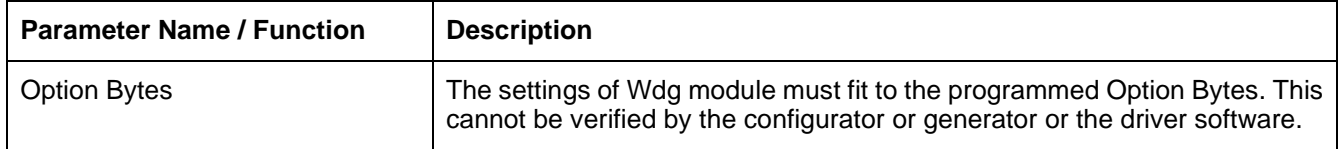

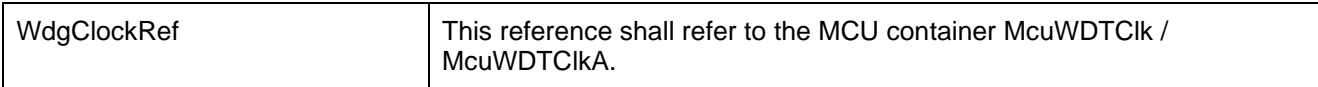

# <span id="page-5-0"></span>**3.2 Clock Usage**

Clock settings should be taken care across the whole system when configuring each software component. For the E2x Devices, the clock must be geared up for peripheral functions. The external clock must be configured after clock gear up is complete.

# <span id="page-5-1"></span>**3.3 Interrupt Handling**

The MCAL driver does not set some bits (EITBn, EIPn) of EIC Register. Therefore, it is necessary to set such bits according to the interrupt method used by the user before initializing the MCAL driver. The MCAL driver for U2Ax devices does not consider the Interrupt Overflow bit in EIC register. Missing interrupt request can be detected by "Periodic check of not executed interrupt requests" in Safety Application Note. In U2Bx, it is necessary to pay attention when using interrupt source between modules.

For details refer to the HW user manual.

# <span id="page-5-2"></span>**3.4 Module Standby Register Usage**

Module Standby Registers are used to enable/disable all clocks connected to the module.

### <span id="page-5-3"></span>**3.5 Multi-instance Implementation**

When MCAL driver is used for multi-instance, interface name will change, and the user should update/create BSWMDT file as per user's configuration to avoid redundant information.

# <span id="page-5-4"></span>**4. Build Environment**

This chapter addresses the compiling, linking, and assembling process.

# <span id="page-5-5"></span>**4.1 Proper Use of Compiler Options**

Greenhills recommends the use of builder for compiling, linking, and assembling instead of the standalone tools. Depending on the input files the builder selects the right operation.

The used builder options (for compiling, linking, and assembling) shall match to those given in the Release Notes of the MCAL package. Also, the MULTI version and Compiler version must fit.

The options for MCAL are fixed but some options can be selected individually for other software modules:

- Allowed are different settings related to optimization.
- Not allowed are data type related option, like --short\_enum

For details refer to the GHS user manuals.

### <span id="page-5-6"></span>**4.2 Build Process**

The Make file consists of the GNU Make (version 3.81) compatible script to build the Driver Component in case of any change in the configuration.

### <span id="page-5-7"></span>**4.3 Linker Directive File**

Initialization of Data and BSS memory sections for variables is required for proper MCAL operation. This is done on system start-up by the start-up code and is controlled by the linker directive file. Following items should be checked:

- Data sections must have an entry in ROM with ROM () directive, that initial values are copied from RAM to ROM by \_start function before the first usage by the driver code (MCAL Init functions).
- Data sections must not have the CLEAR attribute.
- BSS sections for not-initialized variables should have NOCLEAR attribute.

**Note:** After reset the content of RAM is undefined, and no clearing is done by hardware. But a connected debugger (E2 Emulator) typically clears the RAM after reset. This could hide issues of the linker directive file during development process.

### <span id="page-6-0"></span>**4.4 Low Level Startup**

After powering on of the microcontroller, the content of RAM is undefined, no initialization is done by the hardware. Therefore, the start-up code shall initialize the RAM to zero to have defined values and to initialize the ECC bits. The write accesses must be done 32-bit wise.

# <span id="page-7-0"></span>**5. Revision History**

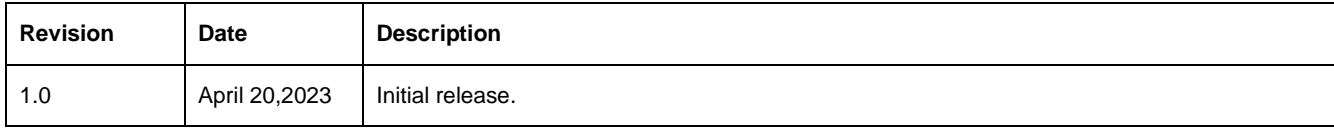